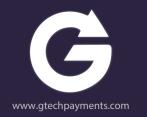

# Cash Discount and Surcharge Solutions

January 2023

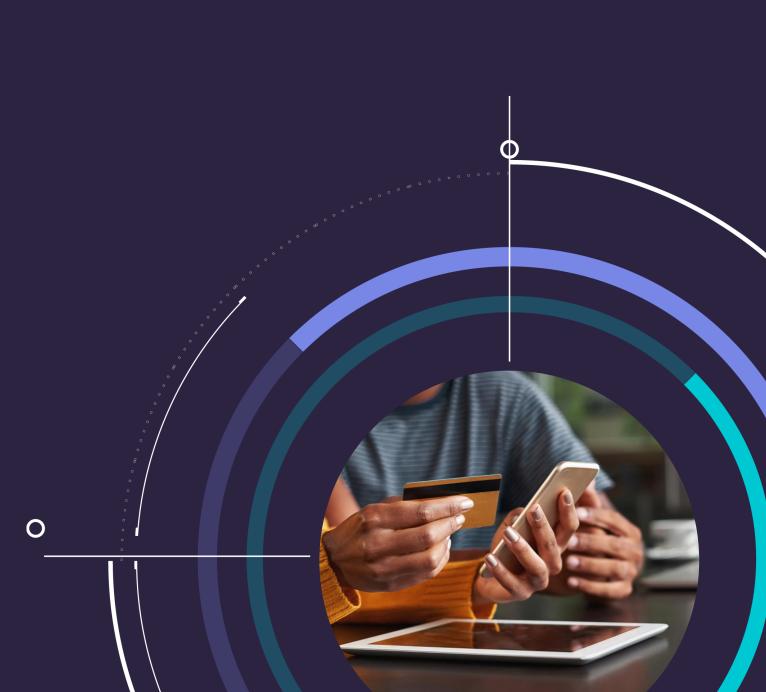

# Contents

**The Basics** 

- Cash discount vs. surcharge
- Cash discount onboarding & rules
- Surcharge onboarding & rules

### Cash Discount Options

- Cash discount by program
- Cheat sheet

# Surcharge Options

- Surcharge by program
- Cheat sheet

# **4** Pricing Options

- General pricing tips
- Cash discount guides
- Surcharge guides

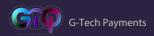

2

# What is Cash Discount?

**Cash discount:** A way for merchants to give discounts to customers who pay with cash

**Important:** Merchants must mark up their pricing and refer to it simply as the "standard price", "the price", or "amount"

Cash-paying customers pay the "cash price"

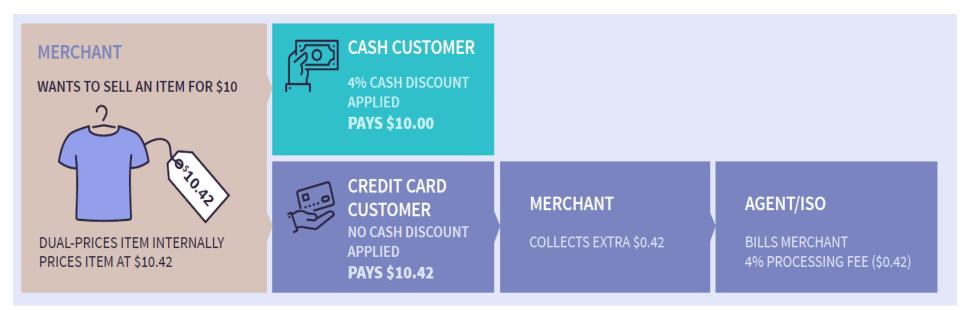

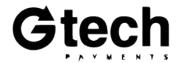

# What is Surcharge?

**Surcharge** : A way for merchants to charge fees to customers who pay with credit cards **Important:** The agent must register the merchant with G-Tech, VISA, and Mastercard Merchants do not have to mark up their pricing

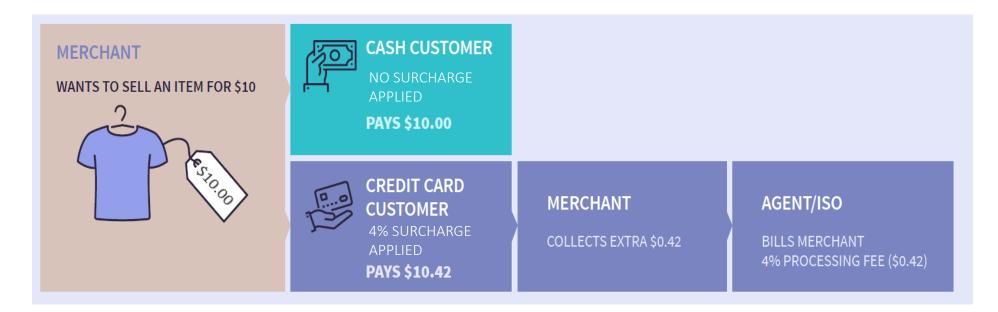

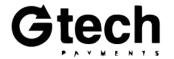

### **Pros and Cons for Merchants**

# Cash Discount

### Pros

- Offset processing fees with greater accuracy
- Required cash discount signage shows customers potential savings
- When using a Dual Price CD program, simple receipts with no discounts/adjustments

 All pricing must be marked up on the shelf

Cons

• Are competitors using CD?

### Surcharge

### Pros

- Partially offset processing fees
- No need to mark up pricing on the shelves

### Cons

- Merchant must be registered with the card brands in G-Tech to Paysafe
- Merchant will still owe processing for surcharge fees
- Required surcharge signage shows customers *additional fees*
- Fees are shown on customer receipts
- Are competitors using CD?

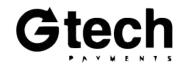

## What's the Point?

### Merchants

### • OFFSET PROCESSING FEES

by collecting more on card transactions

### • MANAGE CASH FLOW

with no surprises or big bills due at month end *with daily discount* 

### **Agents/ISOs**

### • GROW YOUR BUSINESS

by offering merchants simple solutions to offset their processing fees

### INCREASE YOUR MARGINS

when merchants are signed with higher flat rate pricing

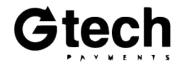

### **Cash Discount Onboarding**

To board a merchant onto a cash discount program, a Cash Discount **Request Form** must be signed by merchants and submitted through iEntry or via apps@gtechpayments.com by the agent.

| CASH DISCOUNT PROGRAM REQUEST FORM AND ADDENDUM ("ADDENDUM")                                                                                                    | CASH DISCOUNT PROGRAM REQUEST FORM AND ADDENDUM ("ADDENDUM")                                                                                                    |
|----------------------------------------------------------------------------------------------------|----------------------------------------------------------------------------------------------------|
|                                                                                                    |                                                                                                    |
| Merchant Acknowledgement                                                                                                    | Merchant Name (DBA):                                                                                                    |
| This Addendum amends and modifies the Merchant Acknowledgement This Addendum amends and modifies the Merchant Card Application / Apreement or similarly named agreement (the "Merchant Agreement") by and among Paysale Payment Processing Solutions. LLC or its predecessor in-interest ("Pay-<br>safe") and the Merchant named below ("Merchant"). Except as expressly modified by this Addendum, the terms and provi-<br>sions of the Merchant Agreement are hereby affired and ratified. No cross-sute, Angues or modifications to this Addendum,<br>will be accepted or approved unless confirmed in writing by Paysafe. By signing below, Merchant thereby agrees to the terms<br>and conditions of this Addendum. Merchant acknowledges that the business will strictly ahere to any writine policies, procedures,<br>notices and instructions of Paysafe or any of its third party vendors with respect thereto that Paysafe may deliver to Merchant<br>from time to time and ther following requirements:<br>Merchant trust notify Paysafe or the viscous of site is a Cash Discount Program prior to implementation.<br>Merchant must notify Paysafe of their intent to initiate a Cash Discount Program prior to implementation.<br>Merchant must notify Paysafe of their intent to initiate a Cash Discount and Customer Service Fees must be dis-<br>played at the business entrance and point of sale. For Programs 1-5 in the above grid, Merchant much post signage<br>pertaining to the Cash Discount steparedly.<br>For Programs 1-5 in the above grid, Merchant much post signage<br>pertaining to both the Customer<br>Service Fee and Cash Discount separately. | MID:       Tax ID:         Principal Name:       Principal Ismail:         Principal Email:       Business Phone:         Address:       City:         State:       Zip:         (1) Select Program (2) Select Equipment (3) Review / Specify Options         I       PAX CD Program         Station       Mini         Station       Mini         Station       Mini         Plex       CASH DISCOUNT:         Adress:       Yalor Dual Price CD Program         PAX Arice8       PAX A920         PAX Arice8       PAX A80         MIDSOUNT:       YL100         VI.100       VL110         VL100       VL110         VL100       VL100 |
| Paysale reserves the right to modify or terminate this Addendum at any time, immediately upon written notice to     Merchant, for any reason. Merchant may terminate this Addendum at any time by providing written notice to Paysafe.     All terms and provisions of the Merchant Agreement shall survive termination of this Addendum. This Addendum shall     terminate automatically upon any termination of the Merchant Agreement for any reason.  Principal Name (Print):  Principal Signature: Date:                                                                                                    | NOTE: Not available on North platform         DTI Dual Price CD Program         DTI Dual Price CD Program         PAX A920         PAX A920         PAX SP 30 Mono         CASH DISCOUNT:         S         PAX SP 30 Mono         Dejavoo Z8         Dejavoo Z9         Dejavoo Z6                                                                                                    |
|                                                                                                    | CUST. SERVICE FEE:       \$ \$ \$ \$ \$ \$ \$ \$ \$ \$ \$ \$ \$ \$ \$ \$ \$ \$ \$                                                                                                    |

COMMENT

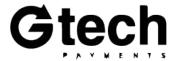

7

OTHER FILE BUILD OPTIONS: Retail Restaurant Servers Tip Adjust In-Line Tip AVS CVV2

# **Cash Discount Rules**

### **Merchants must:**

- Post "standard prices" on their shelves with markups included
  - Prices cannot be referred to as "credit" or "card" pricing
  - **Exception**: The DTI Service Fee product, where "cash prices" are posted, but should still be referred to as "standard prices", "the prices", or "amounts"
- Post cash discount disclosure signage at <u>both</u> the point of entry and at the point of sale
  - G-Tech does have editable PDFs that can be filled in and printed by your merchants, as pictured to the right
  - Alternatively, agents can provide their own, or merchants can create so long as the signage is made to reflect the wording provided in the examples on the right
  - Exception: The DTI Service Fee product requires two signs; one for the customer service fee and one for the cash discount
    - These signs cannot be combined and must be placed at least 12 inches apart

Standard Cash Discount Signage

### **CASH DISCOUNT**

As an incentive for cash paying customers, we provide a % discount off the sale amount.

Second Sign Required for DTI Service Fee Product

#### CUSTOMER PRICING NOTICE

A % customer service charge is applied to all store sales.

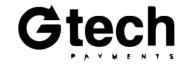

### **Surcharge Onboarding**

To board a merchant onto a surcharge program, a **Surcharge Notification Form** must be signed by merchants and submitted through iEntry or via apps@gtechpayments.com by the agent.

Additionally, merchants must be registered with both VISA and MC.

VISA: <u>https://usa.visa.com/Forms/merchant-surcharge-notification-form.html</u>

**MC:** <u>https://www.mastercard.us/en-us/surcharge-disclosure-</u> webform.html#contentpar\_text

| Merchant Name:                                                                                                    |                                                                                                    |                                                                                                    |                                                                                                    |
|----------------------------------------------------------------------------------------------------|----------------------------------------------------------------------------------------------------|----------------------------------------------------------------------------------------------------|----------------------------------------------------------------------------------------------------|
| Merchant Number(s):                                                                                                    | -                                                                                                    |                                                                                                    |                                                                                                    |
| Sales Channel(s) Mercha                                                                                                    | nt will Surcharge in:                                                                                                    | Retail Internet                                                                                                    | Mail/Telephone Order                                                                                                    |
| Surcharging All Credit C<br>Products*:                                                                                                    | ards or Specific Credit                                                                                                    | Brand Lev                                                                                                    | el Product Level                                                                                                    |
| Surcharge Amount:                                                                                                    | Percentage                                                                                                    | % Flat                                                                                                    | Amount \$                                                                                                    |
| Aerchant Location(s) I                                                                                                    | nformation:                                                                                                    |                                                                                                    |                                                                                                    |
| Select the number of me                                                                                                    | rchant locations you wish                                                                                                    | to register:                                                                                                    |                                                                                                    |
| Notification to Card Br                                                                                                    | and a                                                                                                    | I                                                                                                    |                                                                                                    |
|                                                                                                    | inds:<br>Visa and MasterCard of I                                                                                                    | Laboratoria Consultantina                                                                                                    |                                                                                                    |
| Jate Merchant Nouneu                                                                                                    | visa anu mastercatu or i                                                                                                    | intent to surcharge.                                                                                                    |                                                                                                    |
| days prior to impleme<br>Merchant must registe<br>prior to implementatio<br>o <u>https://www.</u><br>Merchant must adhere                                                                                     | ntation<br>er with VISA and MasterCon<br>/merchantsurcharging<br>mastercard.us/en-us/surc<br>e to all card brand surchar                                                                                                    | Card online via the fo                                                                                                    | itiate a Surcharge Program 3<br>Ilowing two websites 30 day<br>bform.html#contentpar_tes                                                             |
| <ul> <li>Merchant must not su<br/>Merchant must not su<br/>for credit card transac<br/>period; Surcharge amore</li> </ul>                                                                                     |                                                                                                    | re<br>fline/signature debit<br>er than merchant's ov<br>ing 1 month period o<br>1%                                                                                       | or prepaid card transactions<br>rerall average discount rate<br>r preceding 12 month                                                                 |
| <ul> <li>Merchant must not su<br/>for credit card transac<br/>period; Surcharge and<br/>Merchant must abide</li> <li>hereby certify I have<br/>equirements above regar<br/>he above items may resu</li> </ul> | reharge on PIN debit, off<br>reharge an amount greate<br>tions taken in the precedi-<br>bount must <b>never</b> exceed 4<br>by all relevant federal, sta<br>read and understand &<br>ding the Surcharge Progra<br>It in removal from the Su | e<br>flinc/signature debit<br>er than merchant's ov<br>ing 1 month period o<br>1%<br>te and local laws<br>agree to strictly ac<br>am. I understand tha<br>understand tha | erall average discount rate                                                                                                    |
| Merchant must not su<br>Merchant must not su<br>for credit card transac<br>period; Surcharge and<br>Merchant must abide<br>hereby certify I have<br>equirements above regar<br>he above items may resu        | reharge on PIN debit, off<br>reharge an amount greate<br>tions taken in the precedi-<br>bount must <b>never</b> exceed 4<br>by all relevant federal, sta<br>read and understand &<br>ding the Surcharge Progra<br>It in removal from the Su | e<br>flinc/signature debit<br>er than merchant's ov<br>ing 1 month period o<br>1%<br>te and local laws<br>agree to strictly ac<br>am. I understand tha<br>understand tha | rerall average discount rate<br>r preceding 12 month<br>lhere to the information of<br>at failure to adhere to any c<br>addition to being responsibl |

\*If this request involves surcharging at the Brand Level, it is important to note that surcharging must be applied to all card types in a non-discriminatory manner.

Revision: 031315

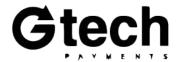

## **Surcharge Rules**

### Merchants must:

- Post cash prices on their shelves <u>without</u> any markups included
  - Prices may be referred to as "standard prices", "the prices", or "amounts"
- Post surcharge disclosure signage at <u>both</u> the point of entry and at the point of sale
  - G-Tech does have editable PDFs that can be filled in and printed by your merchants, as pictured to the right
  - Alternatively, agents can provide their own, or merchants can create so long as the signage is made to reflect the wording provided in the example on the right

| Standard Surcharge |
|--------------------|
| Signage            |

We impose a surcharge of % on the transaction amount on credit card products, which is not greater than our cost of acceptance. We do not surcharge debit cards.

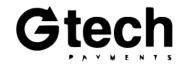

# **Cash Discount Options**

Tools to help you sell and retain more MIDs. Choose which products to use and how, and help your merchants save on their cost of processing.

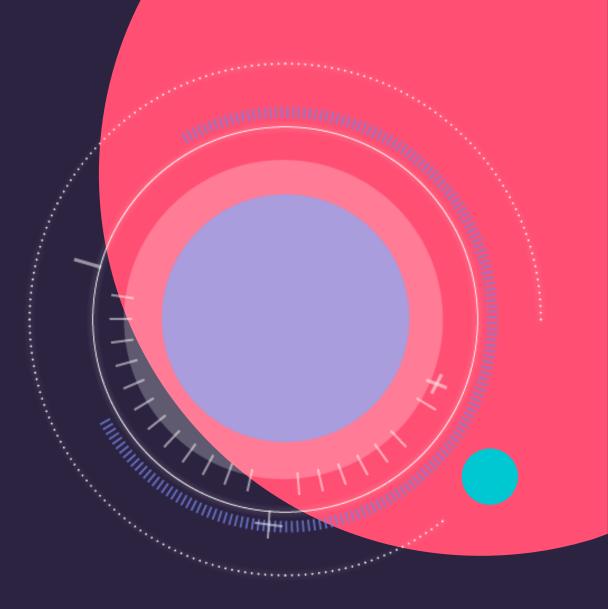

### **Valor PayTech - Terminal Options**

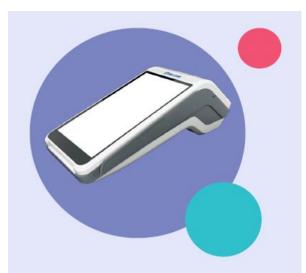

#### VL500 Wireless pay at the table Android solution

- Handheld POS
- Large 5.5" Touch Screen Display
- Secure Android Platform
- Full Transaction Information Display
- Signature Capture and Pay At The Table
- Paperless Signature / Receipt Option
- Contactless Payment / Bill Splitting
- Cash Discounting / Surcharge On Tip
- GPRS / 4G and Wi-Fi Connectivity
- Auto-Connection Failback Procedure

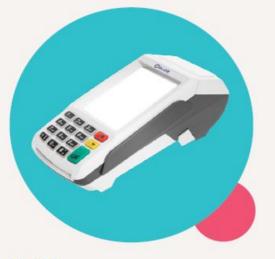

#### VL100 Countertop solution

- Ethernet
- WiFi
- Dial Up
- Large Scale Touch Screen Display
- Full Transaction Information Display
- Signature Capture
- Paperless Signature / Receipt Option
- Contactless Payment
- Ethernet and Wi-Fi Connectivity
- Auto-Connection Failback Procedure

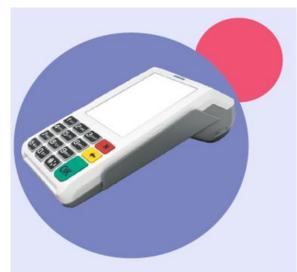

### VL110 Wireless pay at the table solution

- Handheld POS
- Large Scale Touch Screen Display
- Full Transaction Information Display
- Signature Capture and Pay At The Table
- Paperless Signature / Receipt Option
- Contactless Payment / Bill Splitting
- Tipping Cash Discounting / Surcharge On Tip
- GPRS / 4G and Wi-Fi Connectivity
- Auto-Connection Failback Procedure

12

### Valor PayTech - How it Works

**Merchants should key in the cash price** of an item into the sales flow. The terminal will display both a standard price and a cash price per item, and the merchant should select the tender. The customer's receipt will either show the standard price or the cash price, with no adjustments shown.

- Merchants must post standard pricing on their shelves with markups included (not cash prices)
- The terminal will include markups automatically as required based on the tender, as determined by the cash discount % established in the file build
- Cash discount disclosure signage must be displayed at both the point of entry and at the point of sale

Valor PayTech Customer Support | 1-800-615-8755 https://valorpaytech.com/knowledge-base/

### **Dual Price Cash Discount**

\$10 transaction with a 4% cash discount (credit prices marked up by 4.17%)

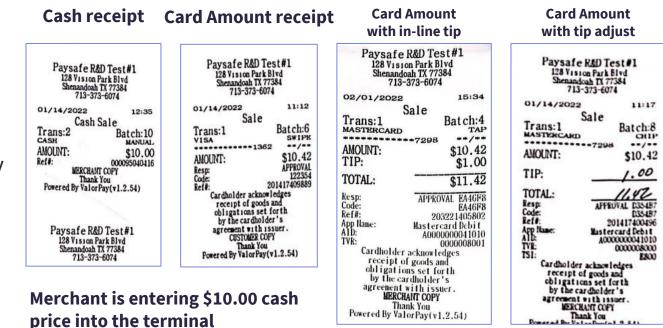

**On tips:** Merchants will pay their full cost of processing on tips and will not collect additional \$ from consumers to offset it.

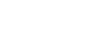

## Valor PayTech - CD Request Form

When filling out the cash discount form please provide the following:

- Merchant DBA
- Merchant Identification number (MID)
- Principal's Name
- The type of equipment
- Cash discount applied to consumer
  - Dollar amount or percentage
- Merchant signature

### CASH DISCOUNT PROGRAM REQUEST FORM AND ADDENDUM ("ADDENDUM")

| Merchant Name (DBA): |                 |
|----------------------|-----------------|
| MID:                 | Tax ID:         |
| Principal Name:      |                 |
| Principal Email:     | Business Phone: |
| Address:             | City:           |
| State:               | Zip:            |

#### (1) Select Program (2) Select Equipment (3) Review / Specify Options

| Clover <sup>TM</sup> CD Program                      | 1 | PAX CD Program                     | 2 |
|------------------------------------------------------|---|------------------------------------|---|
| Station Mini Flex                                    |   | A920 A80                           |   |
|                                                      |   | CASH DISCOUNT: \$%                 |   |
| SwipeSimple CD Program                               | 3 | Valor <u>Dual Price</u> CD Program | 4 |
| PAX A920 PAX A80 mPOS Only<br>Terminals include mPOS |   | VL100 VL110 VL500                  |   |
| CASH DISCOUNT:                                       |   | CASH DISCOUNT: 5 %                 |   |
| NOTE: Not available on North platform                |   |                                    |   |

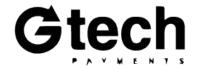

# **DTI Dual Price – Terminal Options**

- Flexible and secure platform
- Multiple connectivity: 4G / 3G / WiFi / Bluetooth
- High capacity 5250mAH Liion rechargeable battery
- 5-Volt Charging Port
- Built-in NFC contactless
- Dual camera, 1D & 2D Scanner
- Illuminated card reader

### **PAX A920**

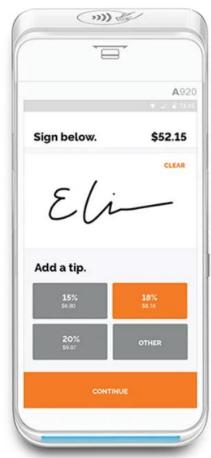

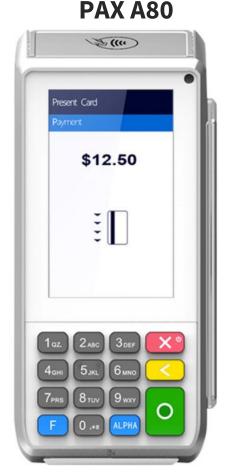

- Android based
  - Ultra-safe security processor
  - Chip & Pin, NFC Contactless, and Mag. Stripe
  - NFC contactless certified
  - Micro SD expandability
  - PCI PTS 5.x, SRED
  - Wifi, Internet, Dial

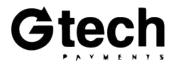

# **DTI Dual Price - How it Works**

**Merchants should key in the cash price** of an item into the sales flow. The merchant should select the tender and the terminal will either price an item at the standard price or the cash price. The customer's receipt will either show the standard price or the cash price, with no adjustments shown.

- Merchants must post standard pricing on their shelves with markups included (not cash prices)
- The terminal will include markups automatically as required based on the tender, as determined by the cash discount % established in the file build
- Cash discount disclosure signage must be displayed at both the point of entry and at the point of sale

G-Tech Tech Support | 1-800-324-9825, Ext. 2

### **Dual Price Cash Discount**

\$10 transaction with a 4% CD (credit prices marked up by 4.17%)

| Carbon test restaurant 1<br>128 VISION PARK BLVD<br>SHENANDOAH, TX 77384<br>(713) 444-3288 |                                                                             | ARBON TEST RESTAURANT 1<br>128 VISION PARK BLVD<br>SHENANDOAH, TX 77384<br>CARBON TEST RESTAURANT 1<br>128 VISION PARK BLVD<br>SHENANDOAH, TX 77384 |                                                                                                    | Card Amount<br>with in-line tip*<br>NOT RECOMMENDED for % CD<br>CARBON TEST RESTAURANT 1<br>128 VISION PARK BLVD<br>SHENANDOAH, TX 77384<br>(713) 444-3288 |                                                                                                    | Card Amount<br>with tip adjust<br>OK for either %/\$ CD<br>CARBON TEST RESTAURANT 1<br>128 VISION PARK BLVD<br>SHENANDOAH, TX 77384<br>(713) 444-3288 |                                                                                                    |
|--------------------------------------------------------------------------------------------|-----------------------------------------------------------------------------|----------------------------------------------------------------------------------------------------|----------------------------------------------------------------------------------------------------|----------------------------------------------------------------------------------------------------|----------------------------------------------------------------------------------------------------|----------------------------------------------------------------------------------------------------|----------------------------------------------------------------------------------------------------|
|                                                                                            |                                                                             |                                                                                                    |                                                                                                    |                                                                                                    |                                                                                                    |                                                                                                    |                                                                                                    |
| CLERK<br>SSID:<br>CARD TYPE:<br>TRANS TYPE:<br>RESPONSE:<br>TOTAL:<br>AMT TENDERED:        | PAYSAFE ADMIN<br>30805146<br>CASH<br>Sale<br>Approved<br>\$10.00<br>\$10.00 | MID:<br>TID:<br>CLERK<br>SSID:<br>INVOICE:<br>ACCOUNT #:<br>CARD TYPE:<br>ENTRY MODE:<br>TRANS TYPE:<br>PNREF:                                      | ****325589<br>****315635<br>PAYSAFE ADMIN<br>30802097<br>100041<br>******7393<br>VISA<br>Chip Read<br>Sale<br>2 | MID:<br>TID:<br>CLERK:<br>SSID:<br>INVOICE:<br>ACCOUNT #:<br>CARD TYPE:<br>ENTRY MODE:<br>TRANS TYPE:                                                      | ****325589<br>****315635<br>MANAGER<br>31218893<br>100045<br>*******8545<br>MASTERCARD<br>Swipe<br>Sale | MID:<br>TID:<br>CLERK:<br>SSID:<br>INVOICE:<br>ACCOUNT #:<br>CARD TYPE:<br>ENTRY MODE:<br>TRANS TYPE:<br>TRANS TYPE:                                  | ****32558<br>****31563<br>PAYSAFE ADMIN<br>3080506<br>100042<br>*******8543<br>MASTERCARD<br>Swipt<br>Sale |
| CHANGE:                                                                                    | \$0.00                                                                      | AUTH CODE:<br>RESPONSE:                                                                                                    | 000000<br>Approved                                                                                              | PNREF:<br>AUTH CODE:<br>RESPONSE:                                                                                                    | 2<br>000000<br>Approved                                                                                 | PNREF:<br>AUTH CODE:<br>RESPONSE:                                                                                                    | 00000<br>Approve                                                                                           |
| THANK<br>COME A                                                                            | C.C.S.C.C.                                                                  | TOTAL:                                                                                                    | \$10.42                                                                                                    | TOTAL:                                                                                                    | \$11.46                                                                                                 | SUBTOTAL:                                                                                                    | \$10.42                                                                                                    |
| Merchant                                                                                   | is enterin                                                                  | g \$10.00 c                                                                                                    | ash price                                                                                                    |                                                                                                    | IK YOU<br>AGAINI                                                                                        | TIP:                                                                                                    | 1.00                                                                                                    |

Merchant is entering \$10.00 cash price into the terminal

\*For credit transactions with in-line tip, the terminal's calculations for the pricing markup will include the tip. In-line tip is not recommended when using cash discount.

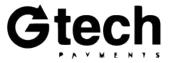

# **DTI Dual Price – CD Request Form**

When filling out the cash discount form please provide the following:

- Merchant DBA
- Merchant Identification number (MID)
- Principal's Name
- The type of equipment
- Cash discount applied to consumer
  - Dollar amount or percentage
- Complete additional section below the red text specific to DTI programs
- Merchant signature

#### CASH DISCOUNT PROGRAM REQUEST FORM AND ADDENDUM ("ADDENDUM")

| Program                                                           |  |  |  |
|-------------------------------------------------------------------|--|--|--|
| AX A80                                                            |  |  |  |
| Dejavoo Z9 📃 Dejavoo Z11                                          |  |  |  |
|                                                                   |  |  |  |
| Dejavoo Z3 Dejavoo Z6                                             |  |  |  |
| \$ %                                                              |  |  |  |
| \$/% UNIT MATCHED TO FE                                           |  |  |  |
| latform                                                           |  |  |  |
| non-compliant, will default to (-) \$0.05 O                       |  |  |  |
|                                                                   |  |  |  |
| : Yes, time: No                                                   |  |  |  |
| * COMMS TYPE(S): IP WiFi Dial Wireless ACCEPT EBT: Yes, FNS #: No |  |  |  |
|                                                                   |  |  |  |
| In-Line Tip AVS CVV2                                              |  |  |  |
| ]]                                                                |  |  |  |

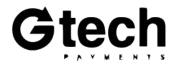

# **SwipeSimple - Terminal Options**

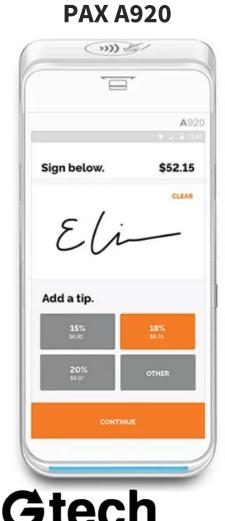

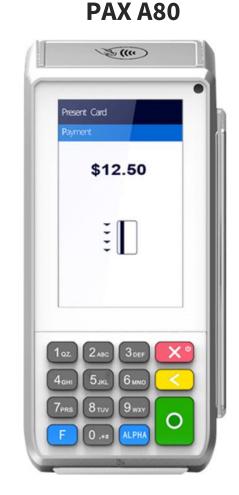

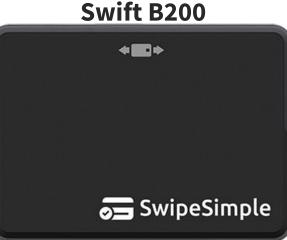

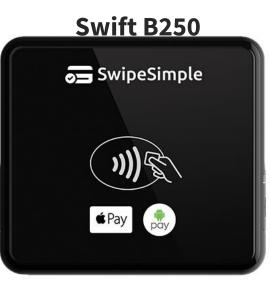

- Accept
  - Accept all major card types (plus contactless tap-to-pay)
  - Connects to your iOS or Android device via Bluetooth Low Energy connection.
  - Long-lasting battery life.
  - Also supports EMV Quick Chip and magnetic stripe cards.
  - Accept all major card types (plus contactless tap-to-pay)
  - Connects to your iOS or Android device via Bluetooth Low Energy connection.
  - Long-lasting battery life.
  - Supports contactless tap-to-pay (Apple Pay, Google Pay, contactless cards).
  - Also supports EMV Quick Chip and <sup>18</sup> magnetic stripe cards.

## **SwipeSimple - How it Works**

**Merchants should key in the standard price** of an item into the sales flow, which should already include a markup added by the merchant. The merchant should select the tender and the terminal will either price an item at the standard price or reduce the price by the appropriate cash discount % if cash is selected. The customer's receipt will show both the standard price, and the application of a cash discount adjustment.

- Merchants must post standard pricing on their shelves with markups included (not cash prices)
- The terminal will apply cash discounts based on the tender selected, as determined by the cash discount % established in the file build
- Cash discount disclosure signage must be displayed at both the point of entry and at the point of sale

CardFlight Support | 1-800-783-5596 | support@swipesimple.com https://support.swipesimple.com/hc

|        | Pa                                                                      | ysafe                 |  |  |  |
|--------|-------------------------------------------------------------------------|-----------------------|--|--|--|
| 1      | Ismael A920 Test<br>128 VISION PARK BLVD STE 30<br>SHENANDOAH, TX 77384 |                       |  |  |  |
| Tran   | saction                                                                 | 10947928-7782         |  |  |  |
| Date   |                                                                         | 03/29/2021 · 04 10 PM |  |  |  |
| Result |                                                                         | Approved              |  |  |  |
| Trans  | action Method                                                           | Cash                  |  |  |  |
| Trans  | action Type                                                             | Sale                  |  |  |  |
| 1 x Q  | uick Item                                                               | \$1.00                |  |  |  |
|        | Subtotal                                                                | \$1.00                |  |  |  |
|        | Cash Disc                                                               | ount -\$0.04          |  |  |  |
|        | Total                                                                   | \$0.96                |  |  |  |

**Cash receipt** from an A920 Running SS Register

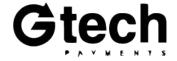

# **SwipeSimple - CD Request Form**

When filling out the cash discount form please provide the following:

- Merchant DBA
- Merchant Identification number (MID)
- Principal's Name
- The type of equipment
- Cash discount applied to consumer
  - Dollar amount or percentage
- Merchant signature

### CASH DISCOUNT PROGRAM REQUEST FORM AND ADDENDUM ("ADDENDUM")

| Merchant Name (DBA): |                 |  |  |  |
|----------------------|-----------------|--|--|--|
| -MID:                | Tax ID:         |  |  |  |
| Principal Name:      |                 |  |  |  |
| Principal Email:     | Business Phone: |  |  |  |
| Address:             | City:           |  |  |  |
| State:               | Zip:            |  |  |  |

#### (1) Select Program (2) Select Equipment (3) Review / Specify Options

| Clover <sup>TM</sup> CD Program                      | 1 | PAX CD Program                     | 2 |
|------------------------------------------------------|---|------------------------------------|---|
| Station Mini Flex                                    |   | A920 A80                           |   |
|                                                      |   | CASH DISCOUNT: \$ %                |   |
| SwipeSimple CD Program                               | 3 | Valor <u>Dual Price</u> CD Program | 4 |
| PAX A920 PAX A80 mPOS Only<br>Terminals include mPOS |   | VL100 VL110 VL500                  |   |
| CASH DISCOUNT: S                                     |   | CASH DISCOUNT: \$%                 |   |
| NOTE: Not available on North platform                |   |                                    |   |

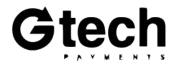

## **Clover - Terminal Options**

All Clover Station, Mini, and Flex devices

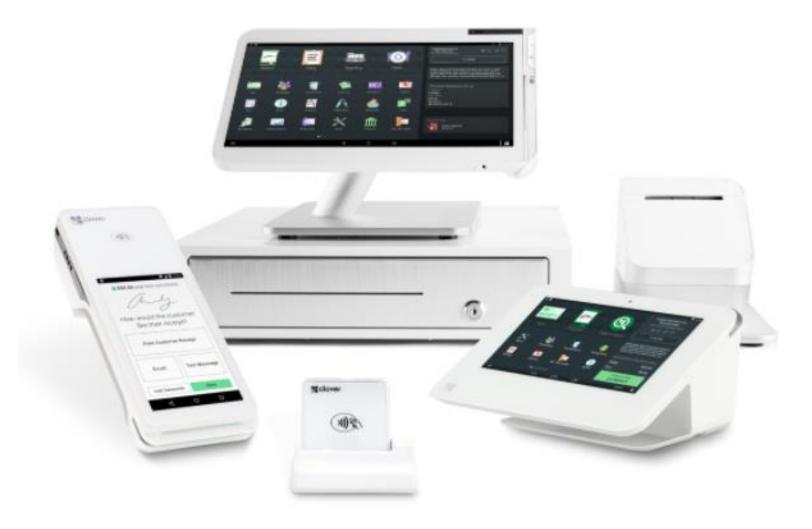

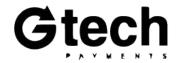

# **Clover - How it Works**

### **Recommended app:**

<u>#1 Cash Discount App</u> by SPS

SPS Developer Support |1-305-398-7571 | support@mybmr.com | http://www.mybmr.com/

**Merchants should key in the standard price** of an item into the sales flow, which should already include a 4% markup added by the merchant. The merchant should select the tender and the terminal will either price an item at the standard price or reduce the price by a fixed 3.85% cash discount if cash is selected. The customer's receipt will show both the standard price, and the application of a cash discount adjustment.

- Merchants must post standard pricing on their shelves—they should include a 4% markup (not cash prices)
- The app contains an option to mark up all Clover inventory in the system by 4%
- Merchants can either key standard pricing into the sales flow, or select an item from their Clover inventory to which a cash discount will be applied
- The terminal will apply cash discounts based on the tender selected, as determined by the cash discount % established in the file build
- Cash discount disclosure signage must be displayed at both the point of entry and at the point of sale

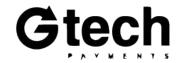

| 2 6500000 NC NS \$100.00<br>2 BAMBOO DIGITAL<br>BATHROOM SCALE<br>1 BROOK STONE \$61.45<br>ACTIVE SPORT<br>HANDHELD<br>MASSAGER                                                                                                    | Тс                                          | otal               | \$294.17    |  |  |
|----------------------------------------------------------------------------------------------------|---------------------------------------------|--------------------|-------------|--|--|
| 29-Nov-2017 4:52:22A         2       B485 RZBJ 42       \$51.00         2       65000000 NC       NS       \$100.00         2       BAMBOO DIGITAL       \$70.83         BATHROOM SCALE       \$1       BROOK STONE       \$61.45         ACTIVE SPORT       HANDHELD       MASSAGER         1       B45 RZBJ       \$2.00 |                                             |                    | ••••••      |  |  |
| 29-Nov-2017 4:52:22A<br>2 B485 RZBJ 42 \$51.00<br>2 65000000 NC NS \$100.00<br>2 BAMBOO DIGITAL \$70.83<br>BATHROOM SCALE<br>1 BROOK STONE \$61.45<br>ACTIVE SPORT<br>HANDHELD<br>MASSAGER<br>1 B45 RZBJ \$2.00                                                                                                    |                                             |                    |             |  |  |
| 29-Nov-2017 4:52:22A<br>2 B485 RZBJ 42 \$51.00<br>2 65000000 NC NS \$100.00<br>2 BAMBOO DIGITAL \$70.83<br>BATHROOM SCALE<br>1 BROOK STONE \$61.45<br>ACTIVE SPORT<br>HANDHELD<br>MASSAGER                                                                                                    |                                             | ubtotal            | 600E 22     |  |  |
| 29-Nov-2017 4:52:22A<br>2 B485 RZBJ 42 \$51.00<br>2 65000000 NC NS \$100.00<br>2 BAMBOO DIGITAL \$70.83<br>BATHROOM SCALE<br>1 BROOK STONE \$61.45<br>ACTIVE SPORT<br>HANDHELD                                                                                                    | 1                                           | B45 RZBJ           | \$2.00      |  |  |
| 29-Nov-2017 4:52:22A<br>2 B485 RZBJ 42 \$51.00<br>2 65000000 NC NS \$100.00<br>2 BAMBOO DIGITAL \$70.83<br>BATHROOM SCALE<br>1 BROOK STONE \$61.45<br>ACTIVE SPORT                                                                                                    |                                             | MASSAGER           |             |  |  |
| 29-Nov-2017 4:52:22A<br>2 B485 RZBJ 42 \$51.00<br>2 65000000 NC NS \$100.00<br>2 BAMBOO DIGITAL<br>BATHROOM SCALE<br>1 BROOK STONE \$61.45                                                                                                    |                                             |                    |             |  |  |
| 29-Nov-2017 4:52:22A<br>2 B485 RZBJ 42 \$51.00<br>2 6500000 NC NS \$100.00<br>2 BAMBOO DIGITAL<br>BATHROOM SCALE                                                                                                    | 1                                           |                    | \$61.49     |  |  |
| 29-Nov-2017 4:52:22A<br>2 B485 RZBJ 42 \$51.00<br>2 65000000 NC NS \$100.00<br>2 BAMBOO DIGITAL \$70.83                                                                                                    |                                             |                    |             |  |  |
| 29-Nov-2017 4:52:22A<br>2 B485 RZBJ 42 \$51.00                                                                                                    | 2                                           |                    | \$70.83     |  |  |
| 29-Nov-2017 4:52:22A                                                                                                    | 2                                           | 6500000 NC NS      | \$ \$100.00 |  |  |
|                                                                                                    | 2                                           | B485 RZBJ 42       | \$51.00     |  |  |
| Cashier: AMANDA ANDERSON                                                                                                    | 29                                          | 9-Nov-2017 4:52:22 | A           |  |  |
|                                                                                                    | С                                           | ashier: AMANDA AN  | IDERSON     |  |  |
|                                                                                                    |                                             |                    |             |  |  |
| 3055778552                                                                                                    | 123 NE 79th Street<br>Miami Shores FL 33142 |                    |             |  |  |

**House Boutique** 

**Cash receipt** from a Clover device running SPS app

## **Clover - CD Request Form**

When filling out the cash discount form please provide the following:

- Merchant DBA
- Merchant Identification number (MID)
- Principal's Name
- The type of equipment
- Merchant signature

#### CASH DISCOUNT PROGRAM REQUEST FORM AND ADDENDUM ("ADDENDUM")

| Merchant Name (DBA): |                 |  |  |  |
|----------------------|-----------------|--|--|--|
| MID:                 | Tax ID:         |  |  |  |
| Principal Name:      |                 |  |  |  |
| Principal Email:     | Business Phone: |  |  |  |
| Address:             | City:           |  |  |  |
| State:               | Zip:            |  |  |  |

#### (1) Select Program (2) Select Equipment (3) Review / Specify Options

| Clover <sup>TM</sup> CD Program | PAX CD Program     |
|---------------------------------|--------------------|
| Station Mini Flex               | A920 A80           |
|                                 | CASH DISCOUNT: \$% |

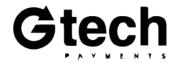

# **DTI Service Fee - Terminal Options**

- Flexible and secure platform
- Multiple connectivity: 4G / 3G / WiFi / Bluetooth
- High capacity 5250mAH Liion rechargeable battery
- 5-Volt Charging Port
- Built-in NFC contactless
- Dual camera, 1D & 2D Scanner
- Illuminated card reader

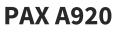

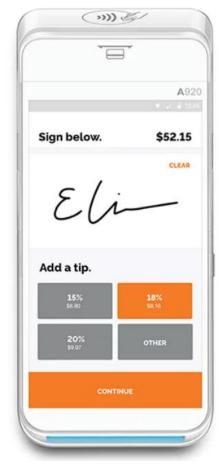

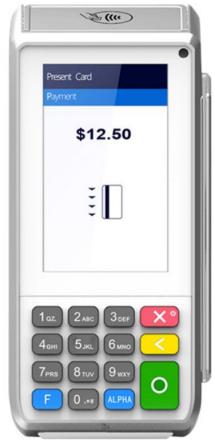

- **PAX A80**
- Ultra-safe security processor
- Supports RSA, AES, 3DES
- NFC contactless certified
- Micro SD expandability
- PCI PTS 5.x, SRED

24

# **DTI Service Fee - Terminal Options, continued**

Dejavoo Z8

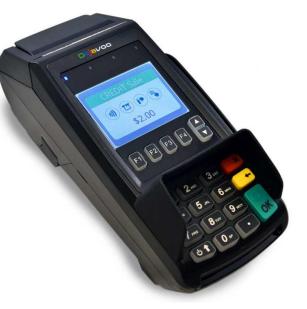

- EMV and NFC Contactless Built In
- Tri-Comm capability (Dial, IP, & WiFi)
- 192 MB of Memory
- Apple Pay, Samsung Pay, Google Wallet, Visa PayWave, MasterCard PayPass
- Display logo on the screen and print logo on the transaction receipts

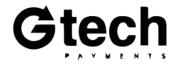

Dejavoo Z11

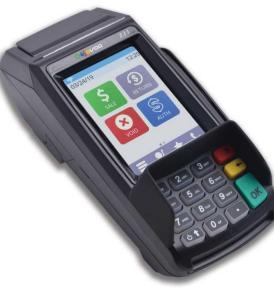

- EMV and NFC Contactless Built In
- Tri-Comm capability (Dial, IP & WiFi)
- 2.4" Color LCD with backlight
- 192 MB of Memory
- Apple Pay, Samsung Pay, Google Wallet, Visa payWave, MasterCard PayPass,
- Display logo on the screen and print logo on the transaction receipts
- Scroll multiple images on the terminal display when in idle mode
- Ideal for signature capture and upload to the

Dejavoo Z9

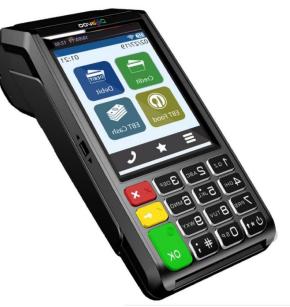

- For stand alone and semi-integration
- Mobile PIN pad terminal allows multiple transaction entry points
- Large Sleek flat screen
- Enhanced battery life
- USB-C charger
- 3G 4G GPRS

# **DTI Service Fee - How it Works**

#### Merchants should key in the cash price of an

item into the sales flow. All transactions will be assessed a customer service fee. Cash transactions will receive a separate cash discount which will differ in amount. The customer's receipt will show both the customer service fee and the cash discount adjustment lines.

- Merchants must post cash pricing on their shelves—i.e., pricing without a markup included
- The terminal will always apply a customer service fee
- The terminal will also apply a separate cash discount on cash transactions
- Both customer service fee and cash discount disclosure signage must be displayed at both the point of entry and at the point of sale with 12" of space between the two signs (note: they cannot be

| G | m | b<br>( | in<br>B | ec | 1)<br>C |   | r | 1 |
|---|---|--------|---------|----|---------|---|---|---|
|   | ۲ | ٨      | ۷       | M  | E       | N | ۲ | s |

|                                           |                                            | Va                                                      |                                        | ICE FEE C                                   |                                        |                                               | ers                                              |                                             |                                         |
|-------------------------------------------|--------------------------------------------|---------------------------------------------------------|----------------------------------------|---------------------------------------------|----------------------------------------|-----------------------------------------------|--------------------------------------------------|---------------------------------------------|-----------------------------------------|
| DTI Servi                                 | ice Fee (\$)                               | DTI Servi                                               | ce Fee (\$)                            | DTI Servic                                  | e Fee (\$)                             | DTI Servio                                    | e Fee (%)                                        | DTI Servic                                  | e Fee (%)*                              |
|                                           | o <b>t</b> from an A80<br>: Fee CD Prograi |                                                         | <b>pt</b> from an A80<br>Fee CD Progra | ) Credit recei                              | <b>pt</b> from an A80<br>Fee CD Progra |                                               | <b>pt</b> from an A80<br>Fee CD Progran          |                                             | <b>pt</b> from an A80<br>Fee CD Progran |
| \$15 trans w                              | ith a flat \$0.59<br>I flat \$0.54 CD.     | \$15 trans wit                                          | h a flat \$0.59<br>4 CD not giver      | \$15 trans wi                               | th a flat \$0.59<br>54 CD not giver    | \$30 trans wit                                | h a 3.75% Svc                                    |                                             | th a 3.75% Svc<br>D not given.          |
| -                                         | llue must be<br>1 Svc Fee value            |                                                         |                                        | -                                           | shown and<br>r \$ CD                   | % CD: CD va<br>+/- 50 bps from                |                                                  | · · · · · · · · · · · · · · · · · · ·       | shown but<br>ENED for % CD              |
| SAMPLE N<br>700 RETI<br>DENVER,<br>604-88 | MERCHANT<br>AIL LANE<br>CO 80401<br>8-1234 | SAMPLE M<br>700 RETA<br>DENVER, 0<br>604-883            | LL LANE<br>CO 80401<br>8-1234          | SAMPLE N<br>REST TI<br>DENVER,<br>604-86    | IP LANE<br>CO 80401<br>8-1234          | SAMPLE<br>700 RET<br>DENVER<br>604-8          | MENCHANT<br>AIL LANE<br>CO 80401<br>88-1234      | SAMPLE N<br>REST TI<br>DENVER,<br>604-88    |                                         |
| 12/01/2020                                | 10:00                                      | 12/01/2020                                              | 10:00                                  | 12/01/2020                                  | 10:00                                  | 12/01/2020                                    | 10:00                                            | 12/01/2020                                  | 10:00                                   |
| 29                                        | le                                         | Sal                                                     | .e                                     | 58                                          | le                                     | 5                                             | ale                                              | Sa                                          | le                                      |
| Trans #: 1                                | Batch #: 1                                 | Trans <b>‡:</b> 3                                       | Batch #: 1                             | Trans #: 1                                  | Batch #: 1                             | Trans <b>#:</b> 1                             | Batch #: 1                                       | Trans #: 1                                  | Batch #: 1                              |
| CASH:                                     | \$15.00<br>\$0.59                          | VISA                                                    | Swipe<br>**/**                         | MASTERCARD                                  | CHIP<br>0814 **/**                     | MASTERCARD                                    | CHIP<br>*0814 **/**                              | VISA                                        | 2349 Swipe                              |
| CUST SVC:<br>DISC:<br>TOTAL:<br>Resp:     | -\$0.54<br>\$15.05                         | BASE AMT:<br>CUST SVC:<br>DISC:<br>TOTAL AMT:           | \$15.00<br>\$0.59<br>\$0.00<br>\$15.59 | BASE AMT:<br>TIP AMT:<br>CUST SVC:<br>DISC: | \$15.00<br>\$3.00<br>\$0.59<br>\$0.00  | BASE AMT:<br>CUST SVC:<br>DISC:<br>TOTAL AMT: | \$30.00<br>\$1.13<br>\$0.00<br>\$31.13           | BASE AMT:<br>TIP AMT:<br>CUST SVC:<br>DISC: | \$30.00<br>\$6.00<br>\$1.35<br>\$0.00   |
| Resp:<br>Code:                            | 1234567890                                 | Resp:<br>Code:                                          | Approved<br>1234567890                 | SUB TOTAL:                                  | \$18.59                                | Resp:<br>Code:                                | 401.10<br>Approved<br>1234567890                 | SUB TOTAL:                                  | \$37.35                                 |
| CUSTON                                    | ER COPY                                    | Cardholder a<br>receipt of<br>obligations<br>by the car | cknowledges<br>goods and<br>set forth  | TOTAL AMT:<br>Resp:<br>Code:                | \$18.59<br>Approved<br>1234567890      | App Name:<br>AID:<br>TVR:<br>TSI:             | MASTERCARD<br>000000041010<br>0800088000<br>E800 | TOTAL AMT:<br>Resp:<br>Code:                | \$37.35<br>Approved<br>1234567890       |

Service Eee Cash Discount

Tech Support | 1-800-324-9825, Ext. 2

\*For credit transactions with in-line tip and percentage-based Svc Fee/CD setups, the DTI Service Fee software calculations for the service fee will include the tip. In-line tip is not recommended for percentage-based Svc Fee/CD setups, only for flat \$ per trans setups.

# **DTI Service Fee - CD Request Form**

When filling out the cash discount form please provide the following:

- Merchant DBA
- Merchant Identification number (MID)
- Principal's Name
- The type of equipment
- Customer service fee amount
  - Dollar amount or percentage
- Complete additional section below the red text specific to DTI programs
- Merchant signature

#### CASH DISCOUNT PROGRAM REQUEST FORM AND ADDENDUM ("ADDENDUM")

| MID:                                                                                                    | Tax ID:                                                                                 |
|----------------------------------------------------------------------------------------------------|-----------------------------------------------------------------------------------------|
| Principal Name:                                                                                                    |                                                                                         |
| DTI <u>Dual Price</u> CD Program                                                                                     | 5 DTI Service Fee CD Program                                                            |
| PAX A920 PAX A80                                                                                                    | PAX A920 PAX A80                                                                        |
| PIN PADS: PAX SP 30 Mono                                                                                             | Dejavoo Z8 Dejavoo Z9 Dejavoo Z11                                                       |
| CASH DISCOUNT:                                                                                                    | PIN PADS:<br>PAX SP 30 Mono Dejavoo Z3 Dejavoo Z6                                       |
|                                                                                                    | CUST. SERVICE FEE:                                                                      |
|                                                                                                    | * CASH DISCOUNT:\$/% UNIT MATCHED TO FI                                                 |
| NOTE: Not available on North platform                                                                                | NOTE: Not available on North platform                                                   |
| DTL Service For CD Brenner Cost Discount must be (1/) \$0                                                            | .05 or 50 BPS from service fee; if blank or non-compliant, will default to (-) \$0.05 C |
| 0 BPS from service fee.                                                                                              | CTED:                                                                                   |
| 0 BPS from service fee.                                                                                              | CTED:<br>No AUTO CLOSE REQUIRED: Yes, time: No                                          |
| 0 BPS from service fee. COMPLETE SECTIONS BELOW IF OPTION 5 OR 6 SELEC * PARTNER DEPLOYED: Yes, add email as comment | CTED:<br>No AUTO CLOSE REQUIRED: Yes, time: No                                          |

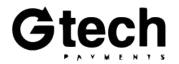

# **Cash Discount Cheat Sheet**

|                       | Valor PayTech                                              | <b>DTI Dual Price</b>                                      | SwipeSimple                                                                                                   | <b>Clover</b><br><u>#1 Cash Discount App</u> by SPS                                     | DTI Service Fee                                                                    |
|-----------------------|------------------------------------------------------------|------------------------------------------------------------|----------------------------------------------------------------------------------------------------|-----------------------------------------------------------------------------------------|------------------------------------------------------------------------------------|
| Program type          | Dual Price                                                 | Dual Price                                                 | Normal Cash Discount                                                                                          | Normal Cash Discount                                                                    | Customer Service Fee                                                               |
| Pricing markup needed | Yes                                                        | Yes                                                        | Yes                                                                                                    | Yes                                                                                     | No                                                                                 |
| Shelf pricing needed  | Standard price including markup                            | Standard price including markup                            | Standard price including markup                                                                               | Standard price; should mark up 4%                                                       | Cash price only                                                                    |
| Merchants key in      | Cash price into sales flow                                 | Cash price into sales flow                                 | Standard price into sales flow                                                                                | Standard price into sales flow                                                          | Cash price into sales flow                                                         |
| Terminals show        | "Standard price" or "cash price" based on tender selected  | "Standard price" or "cash price" based on tender selected  | Application of cash discounts when applicable                                                                 | Application of cash discounts when applicable                                           | Application of customer service fees and separate cash discounts                   |
| Receipts show         | Standard- or cash-only receipts with no adjustments shown  | Standard- or cash-only receipts with no adjustments shown  | Normal receipt with cash discount adjustments shown                                                           | Normal receipt with cash discount adjustments shown                                     | Both customer service fee and cash discount adjustment lines shown                 |
| Onboarding config.    | Select CD % or flat \$ amount                              | Select CD % or flat \$ amount                              | Select CD % or flat \$ amount                                                                                 | 3.85% fixed cash discount                                                               | Select both Svc Fee and CD, % or<br>flat \$ (unit matched)                         |
| Recommended config.   | Set CD % equal to merchant's discount rate (DR) for credit | Set CD % equal to merchant's discount rate (DR) for credit | <i>Recommend</i> 4% pricing markup,<br>3.85% CD, 3.85% discount rate (DR)<br>for credit                       | <i>Recommend</i> 4% pricing markup,<br>3.85% CD, 3.85% discount rate (DR)<br>for credit | <i>Recommend</i> 4% Svc Fee, 3.5% CD, 3.85% merchant discount rate (DR) for credit |
| Banks                 | PNC, Citizens, Woodforest, Wells                           | PNC, Citizens                                              | PNC, Citizens, Woodforest                                                                                     | PNC, Citizens, Woodforest, Wells                                                        | PNC, Citizens                                                                      |
| Platforms             | FD Omaha, TSYS, Nashville, North                           | FD Omaha, TSYS                                             | FD Omaha, TSYS                                                                                                | FD Omaha, FD Nashville                                                                  | FD Omaha, TSYS                                                                     |
| Hardware              | VL100, VL110, VL500                                        | PAX A920, A80                                              | Payments: B200, B250,<br>iOS/Android<br>Terminal: PAX A920, A80<br>Register: PAX Aries8<br>+ Virtual Terminal | All Clover Station, Mini, and Flex devices                                              | PAX A920, A80<br>Dejavoo Z8, Z9, Z11                                               |
| Signage needed        | Yes—cash discount disclosures at entry and point of sale   | Yes—cash discount disclosures at entry and point of sale   | Yes—cash discount disclosures at entry and point of sale                                                      | Yes—cash discount disclosures at entry and point of sale                                | Yes—cash discount disclosures at entry and point of sale                           |
| Key selling point     | Terminal does the math on<br>Standard price markups        | Terminal does the math on<br>Standard price markups        | Omnichannel—available on any<br>SwipeSimple platform, including VT                                            | Cash discount on Clover, FD<br>Nashville platform                                       | CD available on Dejavoo terminals                                                  |
| Agent buy rate        | Included with Valor billing                                | \$5/MID per month                                          | \$5/MID per month                                                                                             | N/A; fixed \$19.95 ACH <u>to merchant</u>                                               | \$5/MID per month                                                                  |

# Gtech

**Important:** 

It is the agent's responsibility to inform and instruct merchants on <u>both</u> the required pricing and required signage for the CD

program a merchant is placed on.

brands. This will negatively impact their processor experience, and potential result in monetary fines.

**Merchant Violations** 

and Card Brand Fines

• 1<sup>st</sup> Notification: Merchant will be notified and will have 30 days to

 2<sup>nd</sup> Notification: Merchant will be fined by the card brands. Fines start at \$1,000-\$5,000 and G-Tech will pass these on to the

remedy the violation(s)

merchant

If merchants fail to comply with these requirements, they may be found in violation by the card G

# **Surcharge Options**

Alternative tools to help your merchants offset their cost of processing in a more standardized way.

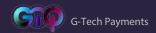

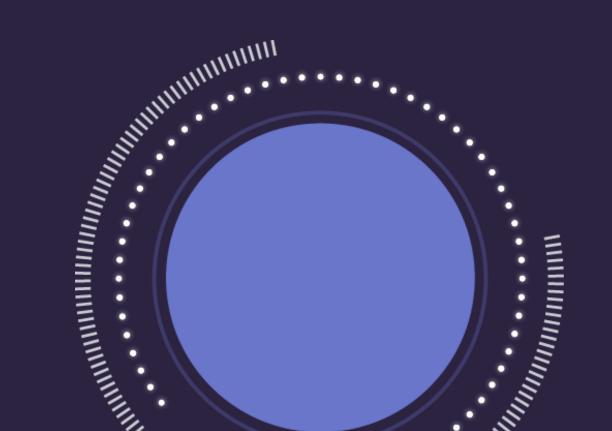

### **Valor PayTech - Terminal Options**

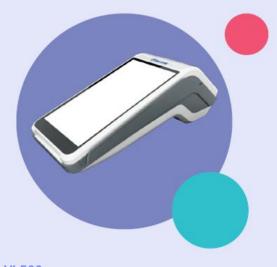

#### VL500 Wireless pay at the table Android solution

- Handheld POS
- Large 5.5" Touch Screen Display
- Secure Android Platform
- Full Transaction Information Display
- Signature Capture and Pay At The Table
- Paperless Signature / Receipt Option
- Contactless Payment / Bill Splitting
- Cash Discounting / Surcharge On Tip
- GPRS / 4G and Wi-Fi Connectivity
- Auto-Connection Failback Procedure

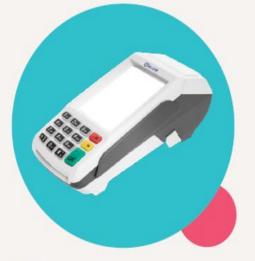

### VL100

### **Countertop solution**

- Ethernet
- WiFi
- Dial Up
- Large Scale Touch Screen Display
- Full Transaction Information Display
- Signature Capture
- Paperless Signature / Receipt Option
- Contactless Payment
- Ethernet and Wi-Fi Connectivity
- Auto-Connection Failback Procedure

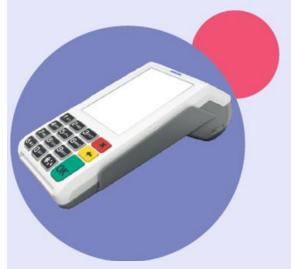

### VL110 Wireless pay at the table solution

- Handheld POS
- Large Scale Touch Screen Display
- Full Transaction Information Display
- Signature Capture and Pay At The Table
- Paperless Signature / Receipt Option
- Contactless Payment / Bill Splitting
- Tipping Cash Discounting / Surcharge On Tip
- GPRS / 4G and Wi-Fi Connectivity
- Auto-Connection Failback Procedure

30

# Valor PayTech - How it Works

Merchants should key in the cash price of an item into the sales flow. Credit card transactions will be surcharged. The customer's receipt will show the surcharge being assessed.

- Merchants must post cash pricing on their shelves—i.e., pricing without a markup included
- The terminal will apply a surcharge to credit card transactions
- Surcharge disclosure signage must be displayed at both the point of entry and at the point of sale

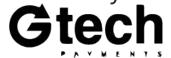

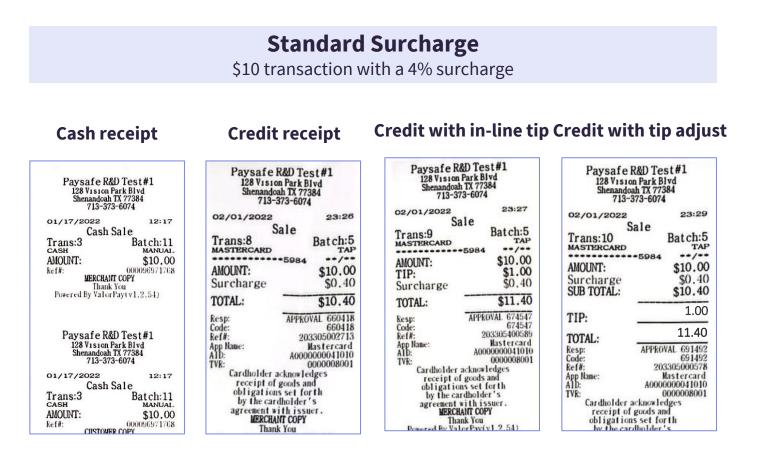

# Valor PayTech - Surcharge Form

# When filling out the surcharge form please provide the following:

- Merchant name
- MID
- Surcharge amount
- Date registered with the card brands
- Merchant signature

### Surcharge Notification Form

| Merchant Information:                   |            |           |          |                      |        |
|-----------------------------------------|------------|-----------|----------|----------------------|--------|
| Merchant Name:                          |            |           |          |                      |        |
| Merchant Number(s):                     |            |           |          |                      |        |
| Sales Channel(s) Merchan                | Retail     | Internet  |          | Iail/Telephone Order |        |
| Surcharging All Credit Ca<br>Products*: | it         | Brand Lev | vel      | Product Level        |        |
| Surcharge Amount:                       | Percentage | <u>%</u>  | ) 📃 Flat | Amou                 | unt \$ |

#### Merchant Location(s) Information:

Select the number of merchant locations you wish to register:

#### Notification to Card Brands:

Date Merchant Notified Visa and MasterCard of Intent to Surcharge:

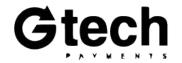

# Valor PayTech - How it Works

### Merchants should key in the cash

**price** of an item into the sales flow. Credit card transactions will be surcharged. The customer's receipt will show the surcharge being assessed.

- Merchants must post cash pricing on their shelves—i.e., pricing without a markup included
- The terminal will apply a surcharge to credit card transactions
- Surcharge disclosure signage must be displayed at both the point of \_\_\_\_entry and at the point of sale

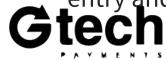

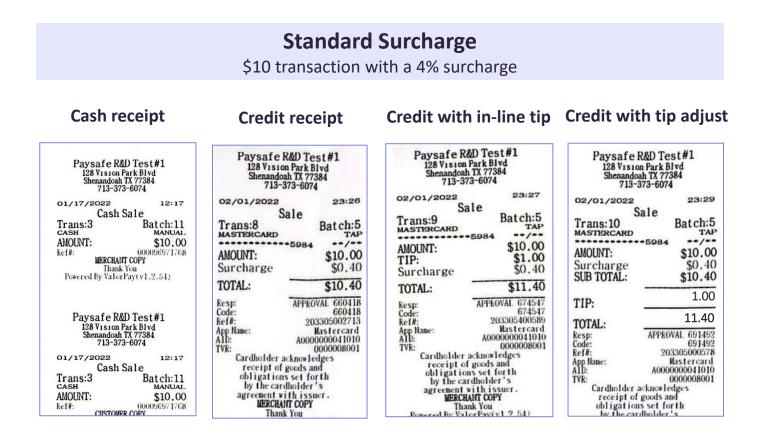

### **Dejavoo - Terminal Options**

Dejavoo Z8

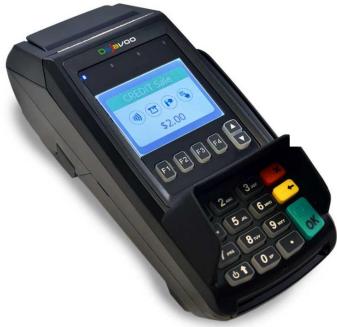

- EMV and NFC Contactless Built In
- Tri-Comm capability (Dial, IP, & WiFi)
- 192 MB of Memory
- Apple Pay, Samsung Pay, Google Wallet, Visa PayWave, MasterCard PayPass
- Display logo on the screen and print logo on the transaction receipts

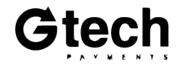

Dejavoo Z11

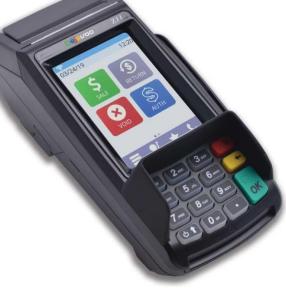

- EMV and NFC Contactless Built In
- Tri-Comm capability (Dial, IP & WiFi)
- 2.4" Color LCD with backlight
- 192 MB of Memory
- Apple Pay, Samsung Pay, Google Wallet, Visa payWave, MasterCard PayPass,
- Display logo on the screen and print logo on the transaction receipts
- Scroll multiple images on the terminal display when in idle mode
- Ideal for signature capture and upload to the

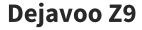

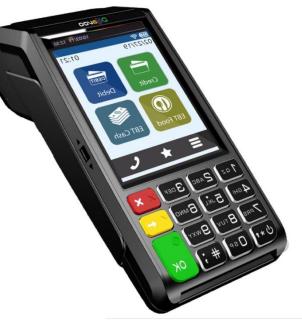

- For stand alone and semi-integration
- Mobile PIN pad terminal allows multiple transaction entry points
- Large Sleek flat screen
- Enhanced battery life
- USB-C charger
- 3G 4G GPRS

### **Dejavoo- How it Works**

**Merchants should key in the cash price** of an item into the sales flow. Credit card transactions will be surcharged. The customer's receipt will show the surcharge being assessed.

- Merchants must post cash pricing on their shelves—i.e., pricing without a markup included
- The terminal will apply a surcharge to credit card transactions
- Surcharge disclosure signage must be displayed at both the point of entry and at the point of sale

| Mercha                  | nt ABC                |  |  |  |  |  |
|-------------------------|-----------------------|--|--|--|--|--|
| 1129 Nort               | 1129 Northern Blvd    |  |  |  |  |  |
| Suite                   | 303                   |  |  |  |  |  |
| Manhasset,              | NY 11030              |  |  |  |  |  |
|                         |                       |  |  |  |  |  |
| 02/10/2017              | 15:31                 |  |  |  |  |  |
| Sa                      | le                    |  |  |  |  |  |
| Trans: #4               | Batch: #1             |  |  |  |  |  |
|                         |                       |  |  |  |  |  |
| Amex<br>***********1105 | CHIP<br>**/**         |  |  |  |  |  |
| 1105                    | •••/••                |  |  |  |  |  |
| AMOUNT:                 | \$56.64               |  |  |  |  |  |
| Surcharge:              | Surcharge: \$1.50     |  |  |  |  |  |
| TOTAL AMT:              | \$58.14               |  |  |  |  |  |
|                         |                       |  |  |  |  |  |
| Resp:                   | Approved              |  |  |  |  |  |
| Code:                   | 1234567890            |  |  |  |  |  |
| App Name:               | American Express      |  |  |  |  |  |
| AID:                    | A00000025010801       |  |  |  |  |  |
| TVR:                    | 0000008000            |  |  |  |  |  |
| TSI:                    | E800                  |  |  |  |  |  |
| We impose a surcha      | ree of 2,200% plus    |  |  |  |  |  |
| \$0.25 on the total tra | 0                     |  |  |  |  |  |
| credit card products, w | hich is not more than |  |  |  |  |  |
| our cost of a           | cceptance.            |  |  |  |  |  |
| Thank                   | You!                  |  |  |  |  |  |
| CUSTOM                  | ER COPY               |  |  |  |  |  |
|                         |                       |  |  |  |  |  |

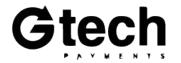

# **Dejavoo - Surcharge Form**

# When filling out the surcharge form please provide the following:

- Merchant name
- MID
- Surcharge amount
- Date registered with the card brands
- Merchant signature

### Surcharge Notification Form

| Merchant Information:     |                        |        |    |          |     |                      |
|---------------------------|------------------------|--------|----|----------|-----|----------------------|
| Merchant Name:            |                        |        |    |          |     |                      |
| Merchant Number(s):       |                        |        |    |          |     |                      |
| Sales Channel(s) Merchan  | nt will Surcharge in:  | Retail | Ι  | nternet  | Ν   | Iail/Telephone Order |
| Surcharging All Credit Ca | ards or Specific Credi | t I    | Пр | 1 T      | 1   |                      |
| Products*:                | _                      |        | Dr | and Leve | 1   | Product Level        |
| Surcharge Amount:         | Percentage             | %      |    | Flat A   | mou | int \$               |

#### Merchant Location(s) Information:

Select the number of merchant locations you wish to register:

#### Notification to Card Brands:

Date Merchant Notified Visa and MasterCard of Intent to Surcharge:

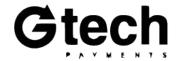

# **Surcharge Cheat Sheet**

### Does the merchant still have to register with G-Tech, VISA and Mastercard?

30 days' notice must be provided to <u>all three</u> parties. It's easy. Here's how:

G-Tech: A *Surcharge Notification Form* must be signed by merchants and submitted through iEntry or via apps@gtechpayments.com by the agent.

**VISA:** Complete and submit the form @ <u>https://usa.visa.com/Forms/merchant-</u> <u>surcharge-notification-form.html</u>

MC: Complete and submit the form @ <u>https://www.mastercard.us/en-us/surcharge-disclosure-webform.html#contentpar\_text</u> Important:

# It is the agent's responsibility to inform and instruct merchants on <u>both</u> the required pricing and required signage for the surcharge program a merchant is placed on.

If merchants fail to comply with these requirements, they may be found in violation by the card brands. This will negatively impact their processor experience, and potential result in monetary fines.

### **Merchant Violations / Card Brands**

• 1<sup>st</sup> Notification: Merchant will be notified and will have 30 days to remedy the violation(s).

|                        | valor Paytech                                                                      | Dejavoo                                                                     |
|------------------------|------------------------------------------------------------------------------------|-----------------------------------------------------------------------------|
| Program type           | Standard surcharge                                                                 | Standard surcharge                                                          |
| Pricing markup         | N/A – surcharge offsets<br>processing fees                                         | N/A – surcharge offsets processing fees                                     |
| Parameters             | Select surcharge % or flat \$<br>amount                                            | Select surcharge % or flat \$<br>amount                                     |
| Recommended parameters | Set surcharge % equal to<br>merchant's top discount<br>rate (DR) for credit        | Set surcharge % equal to<br>merchant's top discount<br>rate (DR) for credit |
| Banks                  | PNC, Citizens, Woodforest, Wells                                                   | PNC, Citizens, Woodforest                                                   |
| Platforms              | FD Omaha, TSYS, Nashville, North                                                   | FD Omaha, TSYS                                                              |
| Hardware               | VL100, VL110, VL500                                                                | Dejavoo Z8, Z9, Z11                                                         |
| Required pricing       | Cash only                                                                          | Cash only                                                                   |
| Required signage       | Surcharge disclosure<br>signage required entry and<br>point of sale                | Surcharge disclosure signage required entry and point of sale               |
| Merchants key in       | Cash price into terminal                                                           | Cash price into terminal                                                    |
| Customer receipts show | Surcharge adjustment line                                                          | Surcharge adjustment line                                                   |
| Key selling point      | Surcharge on a smart POS<br>system + more up-to-date<br>BIN lookup for debit cards | Surcharge on Dejavoo<br>terminals                                           |
| A ment hun note        | Nevel                                                                              | Naval                                                                       |

None!

Agent buy rate

None!

Valor PayTech

Deiavoo

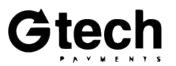

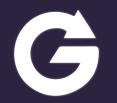

# **Pricing Options**

Guides, tips and tricks to help you win.

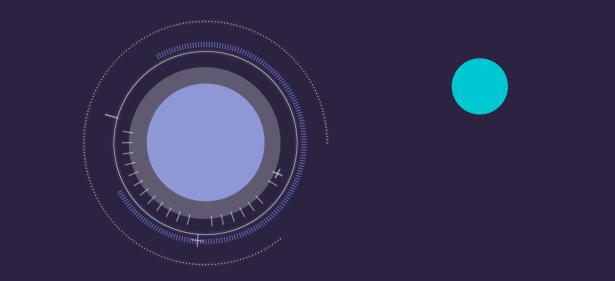

# **Tips on Merchant Pricing**

### Merchant pricing is at the agent's discretion. Here are some tips to help:

- **Discount rate:** You can leave at "normal" rates or increase knowing merchants using CD will pass it on and not feel it in their month-end due balance (using daily discount). However, know that competitors can still price shop your merchants' statements.
- **Flat rate vs. tiered:** Flat rate is ideal, and daily discount is optimal. Only one value, or parameter, will typically be plugged into cash discount software. You'll want to ensure that the value used can offset the merchants average, or highest cost of processing.
- **Discount rate % vs. flat \$ per trans:** It's best to use % when avg. ticket is over \$20, and flat \$ when under \$20. When using % for small avg. ticket merchants there is a risk that the cash discount software will not fully offset the merchant's fees, which means the merchant's statement will be slightly higher than it otherwise could be.
- **Daily discount:** Recommended to sell merchants on a *"smaller month-end due balance."* The extra revenue collected by the posted pricing markups or cash discount software will be pulled from the merchant's daily funding to offset the cost of their processing.
- SaaS fees: You can either add a SaaS fee for any cash discount software being used, or simply absorb any additional buy rate if present.
- **Statement fees:** Embed a SaaS fee here, or otherwise increase to ensure coverage on processing buy rates if merchant is placed on flatrate pricing. This is an additional safety mechanism for you to ensure merchant's cost of processing is fully offset by revenue if they are placed on flat-rate pricing, particularly for smaller/low-vol MIDs.
- Cash discount and surcharge %s: Refer to the next few slides for more guidance.
- **Caution on target market:** Merchants with extremely high average tickets \$500 or more are <u>not</u> good candidates for cash discount. Customers will more keenly feel the impact of NOT paying with cash. Also, any markup/discount calculations done by the terminals will begin to yield imperfect results vs. the actual cost of processing due to rounding errors, resulting in higher month-end due balances.

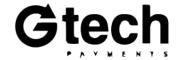

# **Pricing Cash Discount**

- \*Merchant Pricing (MPA)\*: The price the agent charges the merchant on the application or rate change addendum.
- Intended Revenue: The price the merchant wants to make on the item.
- \*Product Markup (%/\$)\*: The markup percentage and corresponding price the merchant should put on the shelf in our \$10 example.
- \*Cash Discount Amount\*: The percentage of discount the terminal gives to cash paying customers.
- **Cash Payment**: The amount a cash paying customer would be charged on a cash discount program.
- **Credit Card Payment**: The amount a credit card paying customer would pay on a cash discount program.
- **Statement Fees:** The Fees charged for the credit transaction based on the MPA

| Merchant | Intended  | Product | Product | Cash     | Cash     | Credit  | Statement |
|----------|-----------|---------|---------|----------|----------|---------|-----------|
| Pricing  | Revenue   | Markup  | Markup  | Discount | Payment  | Card    | Fees      |
| (MPA)    | *Example* | (%)     | (\$)    | Amount   | 1 ayment | Payment | 1665      |
| 4.00%    | \$10.00   | 4.17%   | \$10.42 | 4.00%    | \$10.00  | \$10.42 | \$0.42    |
| 3.90%    | \$10.00   | 4.06%   | \$10.41 | 3.90%    | \$10.00  | \$10.41 | \$0.41    |
| 3.85%    | \$10.00   | 4.00%   | \$10.40 | 3.85%    | \$10.00  | \$10.40 | \$0.40    |
| 3.80%    | \$10.00   | 3.95%   | \$10.40 | 3.80%    | \$10.00  | \$10.40 | \$0.40    |
| 3.70%    | \$10.00   | 3.84%   | \$10.38 | 3.70%    | \$10.00  | \$10.38 | \$0.38    |
| 3.60%    | \$10.00   | 3.73%   | \$10.37 | 3.60%    | \$10.00  | \$10.37 | \$0.37    |
| 3.50%    | \$10.00   | 3.63%   | \$10.36 | 3.50%    | \$10.00  | \$10.36 | \$0.36    |
| 3.40%    | \$10.00   | 3.52%   | \$10.35 | 3.40%    | \$10.00  | \$10.35 | \$0.35    |
| 3.30%    | \$10.00   | 3.41%   | \$10.34 | 3.30%    | \$10.00  | \$10.34 | \$0.34    |
| 3.20%    | \$10.00   | 3.31%   | \$10.33 | 3.20%    | \$10.00  | \$10.33 | \$0.33    |
| 3.10%    | \$10.00   | 3.20%   | \$10.32 | 3.10%    | \$10.00  | \$10.32 | \$0.32    |
| 3.00%    | \$10.00   | 3.09%   | \$10.31 | 3.00%    | \$10.00  | \$10.31 | \$0.31    |
| 2.91%    | \$10.00   | 3.00%   | \$10.30 | 2.91%    | \$10.00  | \$10.30 | \$0.30    |
| 2.90%    | \$10.00   | 2.99%   | \$10.30 | 2.90%    | \$10.00  | \$10.30 | \$0.30    |
| 2.80%    | \$10.00   | 2.88%   | \$10.29 | 2.80%    | \$10.00  | \$10.29 | \$0.29    |
| 2.70%    | \$10.00   | 2.78%   | \$10.28 | 2.70%    | \$10.00  | \$10.28 | \$0.28    |
| 2.60%    | \$10.00   | 2.67%   | \$10.27 | 2.60%    | \$10.00  | \$10.27 | \$0.27    |
| 2.50%    | \$10.00   | 2.56%   | \$10.26 | 2.50%    | \$10.00  | \$10.26 | \$0.26    |

**Important / How to Interpret:** Each row represents the MPA, markup and cash discount % that must correlate in order to properly offset a merchant's statement fees.

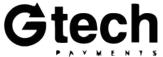

### **DTI Service Fee Program**

**Service Fee =** Service fee that all customers must pay regardless of tender that is separate from the cash discount; parameter entered on CD Request Form.

% based service fees must be (+ / -) 50 BPS from the cash discount.

For per trans fees with fixed amounts, cash discount must be (+ / -) \$0.05 from the service fee.

**Notice:** All transactions must be run through the terminal for the program to function as designed.

| Discount Rate<br>(MPA) | Service Fee                          | Cash Discount        |  |  |  |  |
|------------------------|--------------------------------------|----------------------|--|--|--|--|
| 4.00%                  | N/A (not advised)                    | I: max Svc Fee is 4% |  |  |  |  |
| 3.90%                  | N/A (not advised); max Svc Fee is 4% |                      |  |  |  |  |
| 3.85%                  | 4.00%                                | 3.50%                |  |  |  |  |
| 3.80%                  | 3.95%                                | 3.45%                |  |  |  |  |
| 3.70%                  | 3.84%                                | 3.34%                |  |  |  |  |
| 3.60%                  | 3.73%                                | 3.23%                |  |  |  |  |
| 3.50%                  | 3.63%                                | 3.13%                |  |  |  |  |
| 3.40%                  | 3.52%                                | 3.02%                |  |  |  |  |
| 3.30%                  | 3.41%                                | 2.91%                |  |  |  |  |
| 3.20%                  | 3.31%                                | 2.81%                |  |  |  |  |
| 3.10%                  | 3.20%                                | 2.70%                |  |  |  |  |
| 3.00%                  | 3.09%                                | 2.59%                |  |  |  |  |
| 2.91%                  | 3.00%                                | 2.50%                |  |  |  |  |
| 2.90%                  | 2.99%                                | 2.49%                |  |  |  |  |
| 2.80%                  | 2.88%                                | 2.38%                |  |  |  |  |
| 2.70%                  | 2.78%                                | 2.28%                |  |  |  |  |
| 2.60%                  | 2.67%                                | 2.17%                |  |  |  |  |
| 2.50%                  | 2.56%                                | 2.06%                |  |  |  |  |
| 2.40%                  | 2.46%                                | 1.96%                |  |  |  |  |
| 2.30%                  | 2.35%                                | 1.85%                |  |  |  |  |
| 2.20%                  | 2.25%                                | 1.75%                |  |  |  |  |
| 2.10%                  | 2.15%                                | 1.65%                |  |  |  |  |
| 2.00%                  | 2.04%                                | 1.54%                |  |  |  |  |
| 1.90%                  | 1.94%                                | 1.44%                |  |  |  |  |
| 1.80%                  | 1.83%                                | 1.33%                |  |  |  |  |

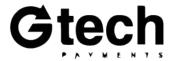

# **Pricing Surcharge:**

- Merchant Pricing (MPA): The price the agent charges the merchant on the application or rate change addendum.
- Intended Revenue: The original cost of the merchandise.
- **Cash Payment**: The amount a Cash paying customer would be charged on a cash discount program.
- **Surcharge Amount:** The additional percentage on top of the cash price charged to credit cards.
- **Credit Card Payment**: The amount a customer paying with credit card pays on a surcharge program.
- **Statement Fees:** The fees charged to the merchant for that transaction.

**Important:** A surcharge should be no greater than the merchant's highest cost of acceptance, maxing out at 4%. Debit cards are not <u>surcharged</u>.

| Merchant<br>Pricing<br>(MPA) | Intended<br>Revenue<br>*Example* | Cash<br>Payment | Surcharge<br>Amount | Credit<br>Card<br>Payment | Statement<br>Fees |
|------------------------------|----------------------------------|-----------------|---------------------|---------------------------|-------------------|
| 4.00%                        | \$10.00                          | \$10.00         | 4.00%               | \$10.40                   | \$0.42            |
| 3.90%                        | \$10.00                          | \$10.00         | 3.90%               | \$10.39                   | \$0.41            |
| 3.85%                        | \$10.00                          | \$10.00         | 3.85%               | \$10.39                   | \$0.40            |
| 3.80%                        | \$10.00                          | \$10.00         | 3.80%               | \$10.38                   | \$0.49            |
| 3.70%                        | \$10.00                          | \$10.00         | 3.70%               | \$10.37                   | \$0.38            |
| 3.60%                        | \$10.00                          | \$10.00         | 3.60%               | \$10.36                   | \$0.37            |
| 3.50%                        | \$10.00                          | \$10.00         | 3.50%               | \$10.35                   | \$0.36            |
| 3.40%                        | \$10.00                          | \$10.00         | 3.40%               | \$10.34                   | \$0.35            |
| 3.30%                        | \$10.00                          | \$10.00         | 3.30%               | \$10.33                   | \$0.34            |
| 3.20%                        | \$10.00                          | \$10.00         | 3.20%               | \$10.32                   | \$0.33            |
| 3.10%                        | \$10.00                          | \$10.00         | 3.10%               | \$10.31                   | \$0.32            |
| 3.00%                        | \$10.00                          | \$10.00         | 3.00%               | \$10.30                   | \$0.31            |
| 2.91%                        | \$10.00                          | \$10.00         | 2.91%               | \$10.29                   | \$0.30            |
| 2.90%                        | \$10.00                          | \$10.00         | 2.90%               | \$10.29                   | \$0.30            |
| 2.80%                        | \$10.00                          | \$10.00         | 2.80%               | \$10.28                   | \$0.29            |
| 2.70%                        | \$10.00                          | \$10.00         | 2.70%               | \$10.27                   | \$0.28            |
| 2.60%                        | \$10.00                          | \$10.00         | 2.60%               | \$10.26                   | \$0.27            |
| 2.50%                        | \$10.00                          | \$10.00         | 2.50%               | \$10.25                   | \$0.26            |

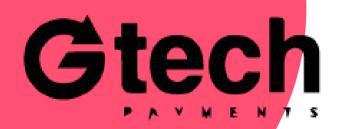

More options available at www.gtechpayments.com

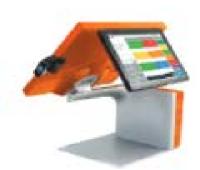

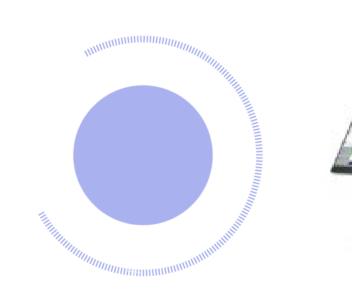

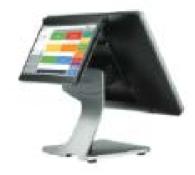

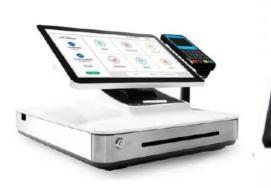

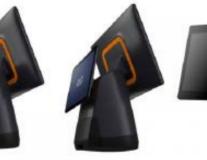

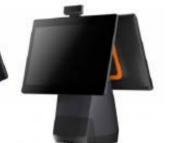

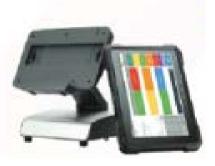

15.6"

15.6"+10"

15.6"+15.6"